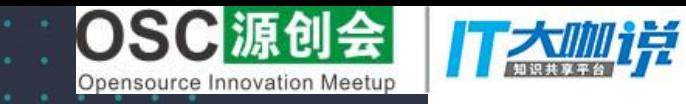

# 2017源创会年终盛典

# 与电子标准院共建开源标准

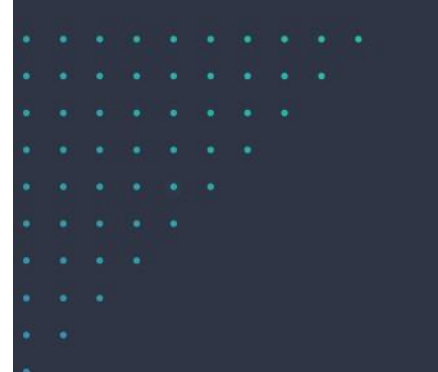

#### 12月23日 北京万豪酒店

百中国 主办方 oschina.net

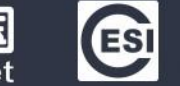

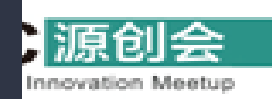

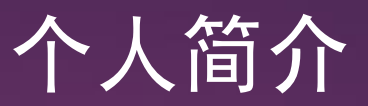

 $2\quad 0$ 

1 7 年

终

盛

典

北

 $\sim 100$ 

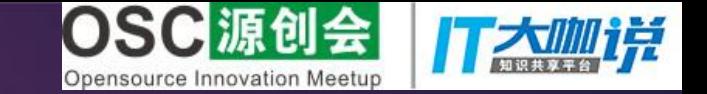

#### • 笨叔叔:

#### 沪上紫竹某小公司的小FAE。工作之余 写点Linux小段子。2017年不小心出版 了《奔跑吧Linux内核》一书。

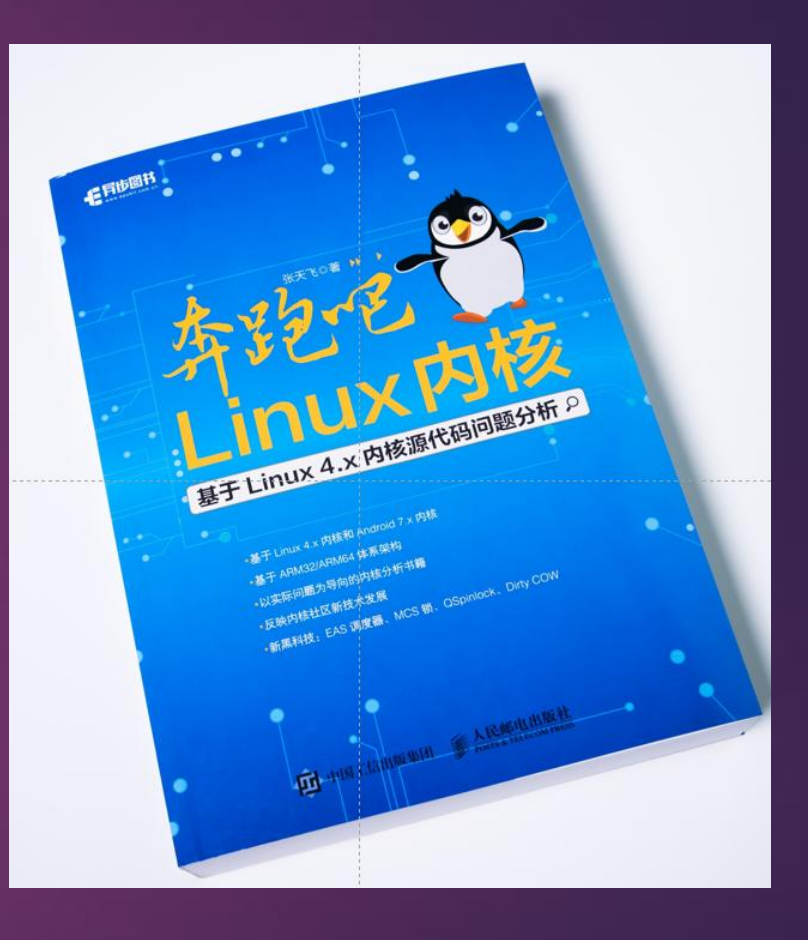

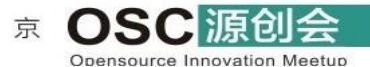

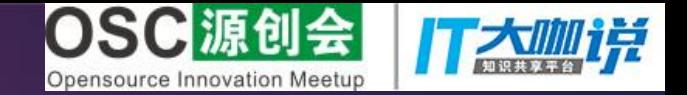

# Linux 4. x内核最新特性简介

笨叔叔 2017.12

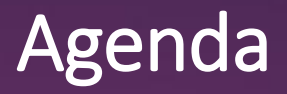

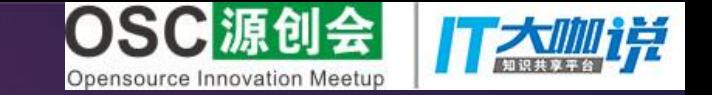

- Linux内核开发流程简介
- 内存管理最新特性简介
	- 内存管理总览
	- HMM特性
	- 页面回收基于node节点
	- OOM Killer改进
	- swap功能改进
- 进程管理最新特性简介
	- EAS调度器
- 内核学习方法建议

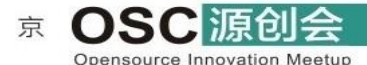

北

1 7 年 终 盛 典 ·

 $2\quad 0$ 

# Linux内核开发模式

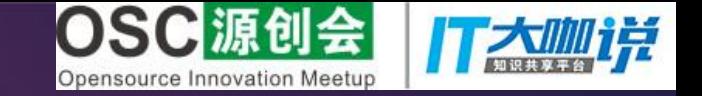

- 现在最新的版本是Linux 4.14 (2017.12)
- 由Linux内核社区开发主导
- 总的maintainer是:Linus Torvalds
- 每个子系统都有maintainer
- 每2~3个月发布一个新版本
- •创新的驱动力来源于各个公司: 红帽, Suse, Intel, IMB, 谷歌。。。

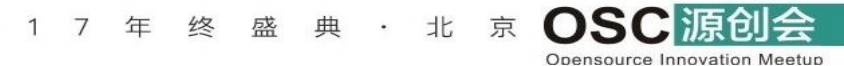

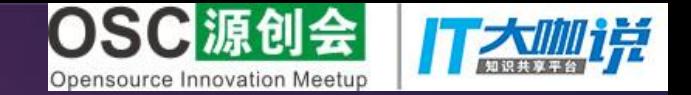

#### 1.平均60~70发布一个新版本 2.最新的Linux 4.13内核代码已经超过2千万行代码

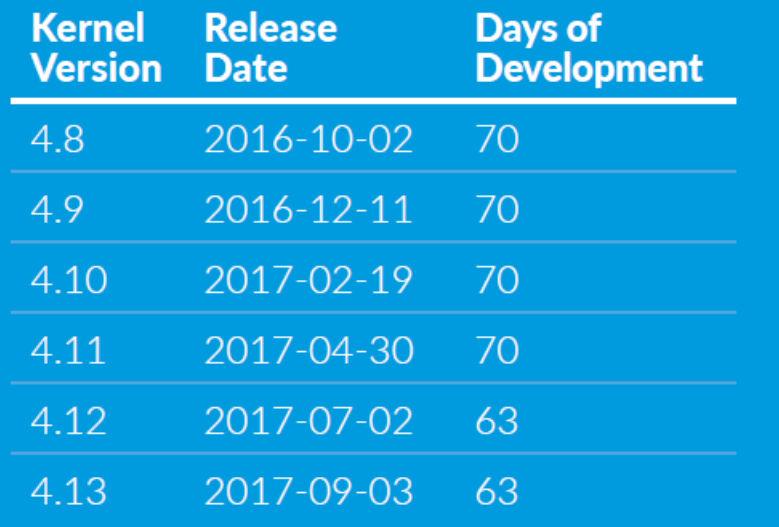

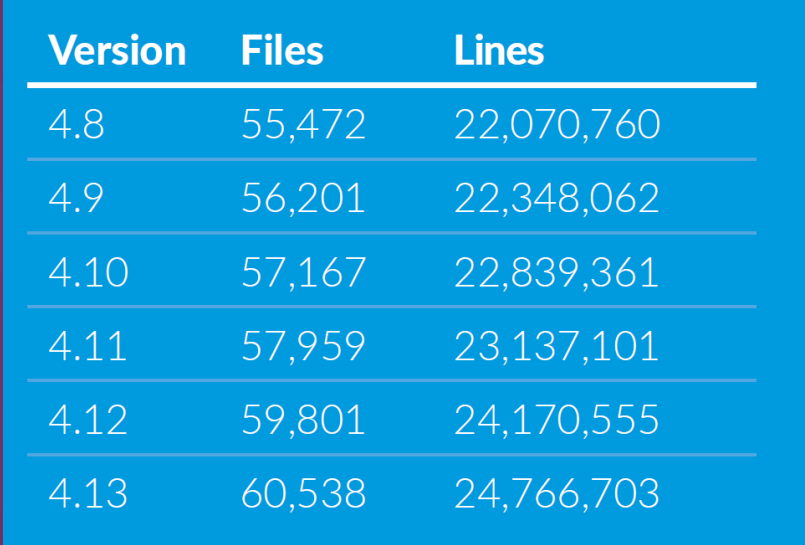

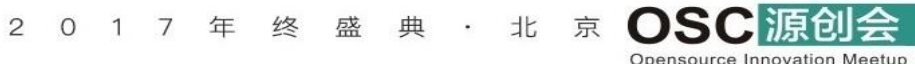

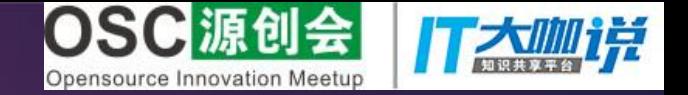

# 内存管理总览

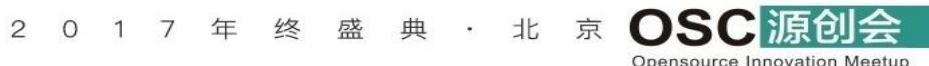

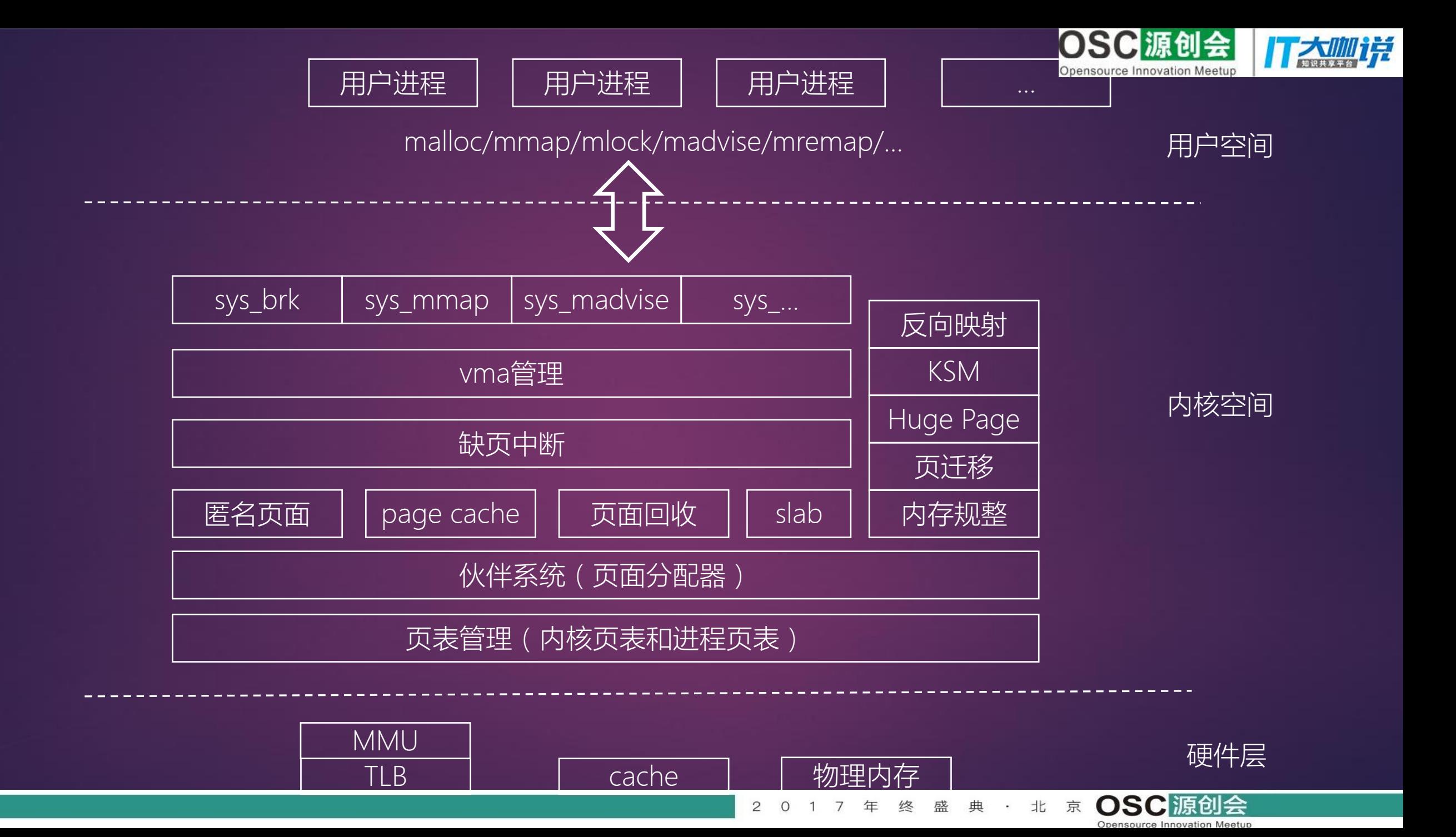

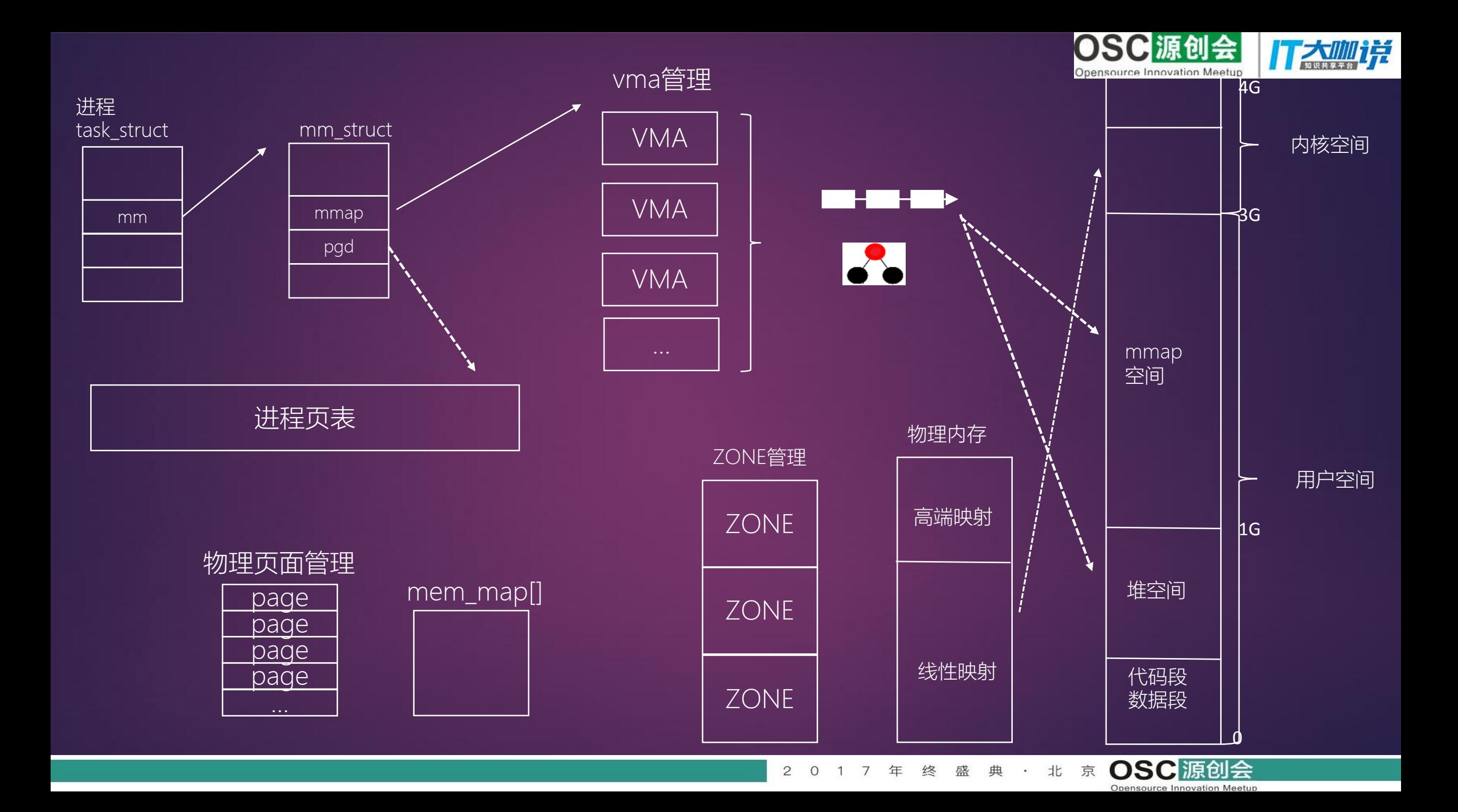

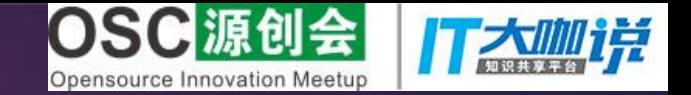

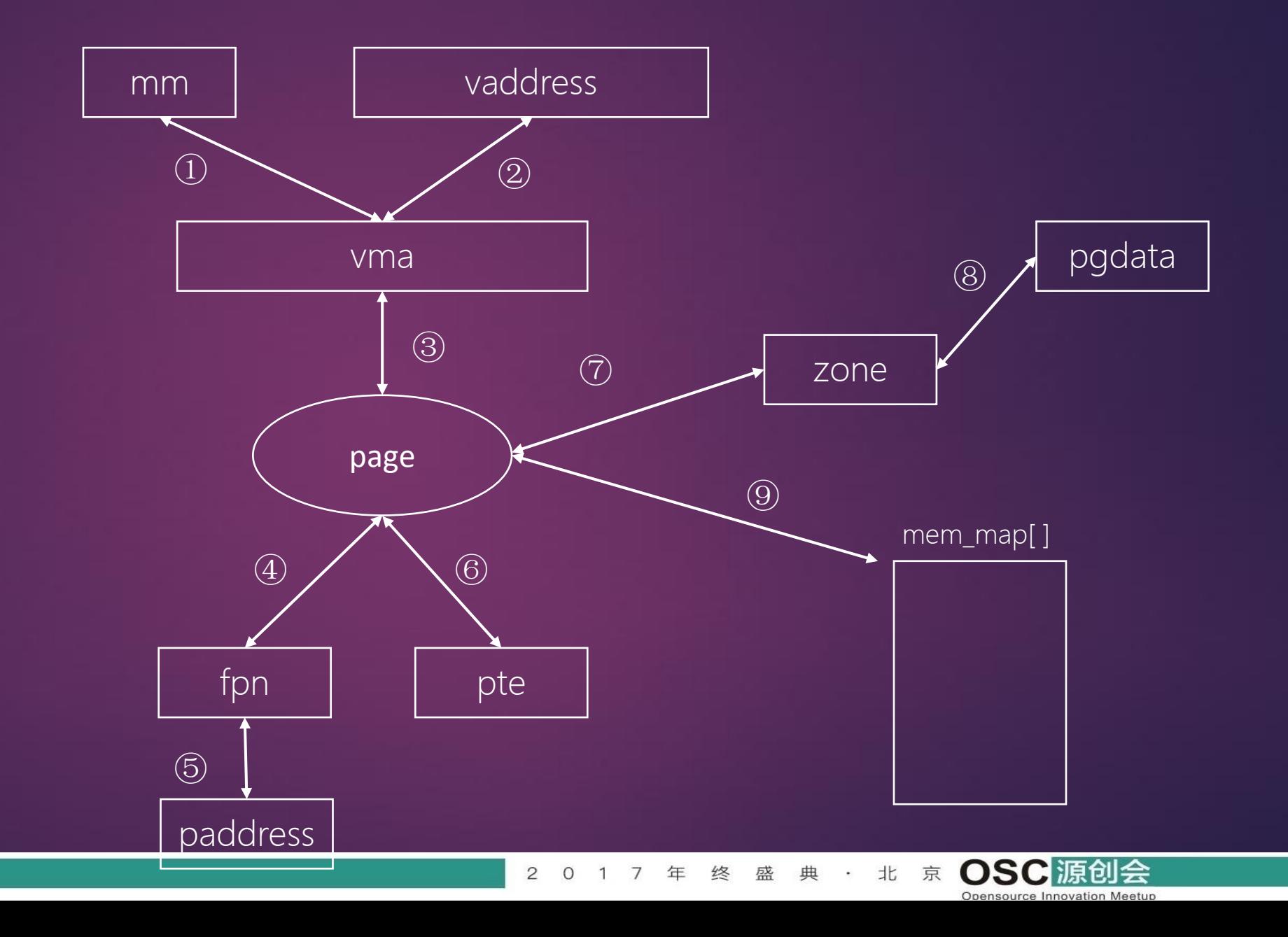

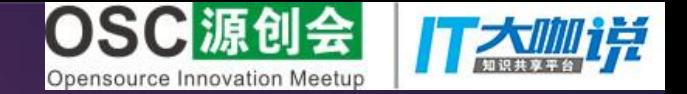

# 异构内存管理

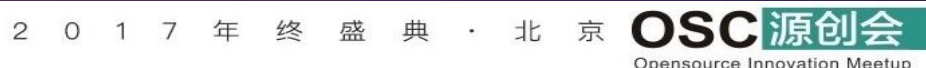

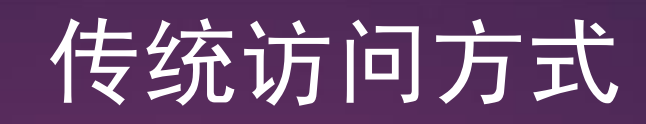

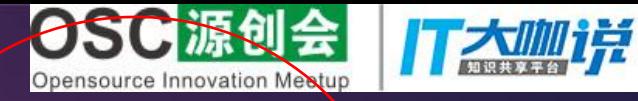

Opensource Innovation Meetup

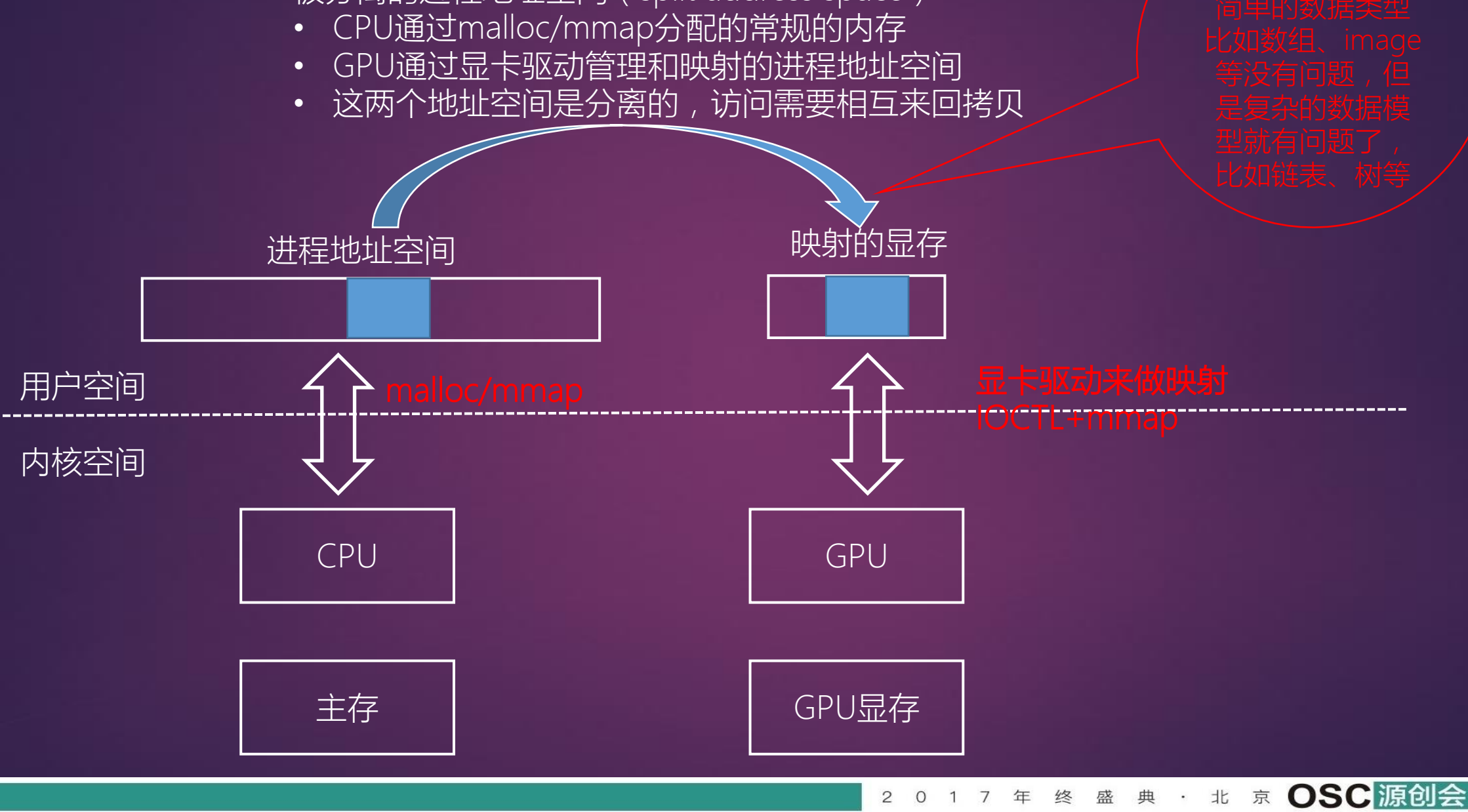

被分离的进程地址空间(split address space)

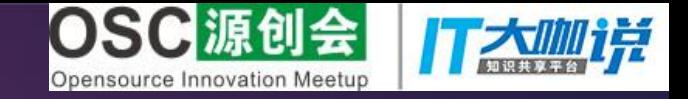

## 传统访问方式小例子

CPU分配的buffer,属于常规 内存,比如通过malloc分配的。 这些数据作为input

mul\_mat\_on\_gpu(float \*r, float \*a, float \*b, unsigned m)

gpu\_buffer\_t gpu\_r, gpu\_a, gpu\_b;

{

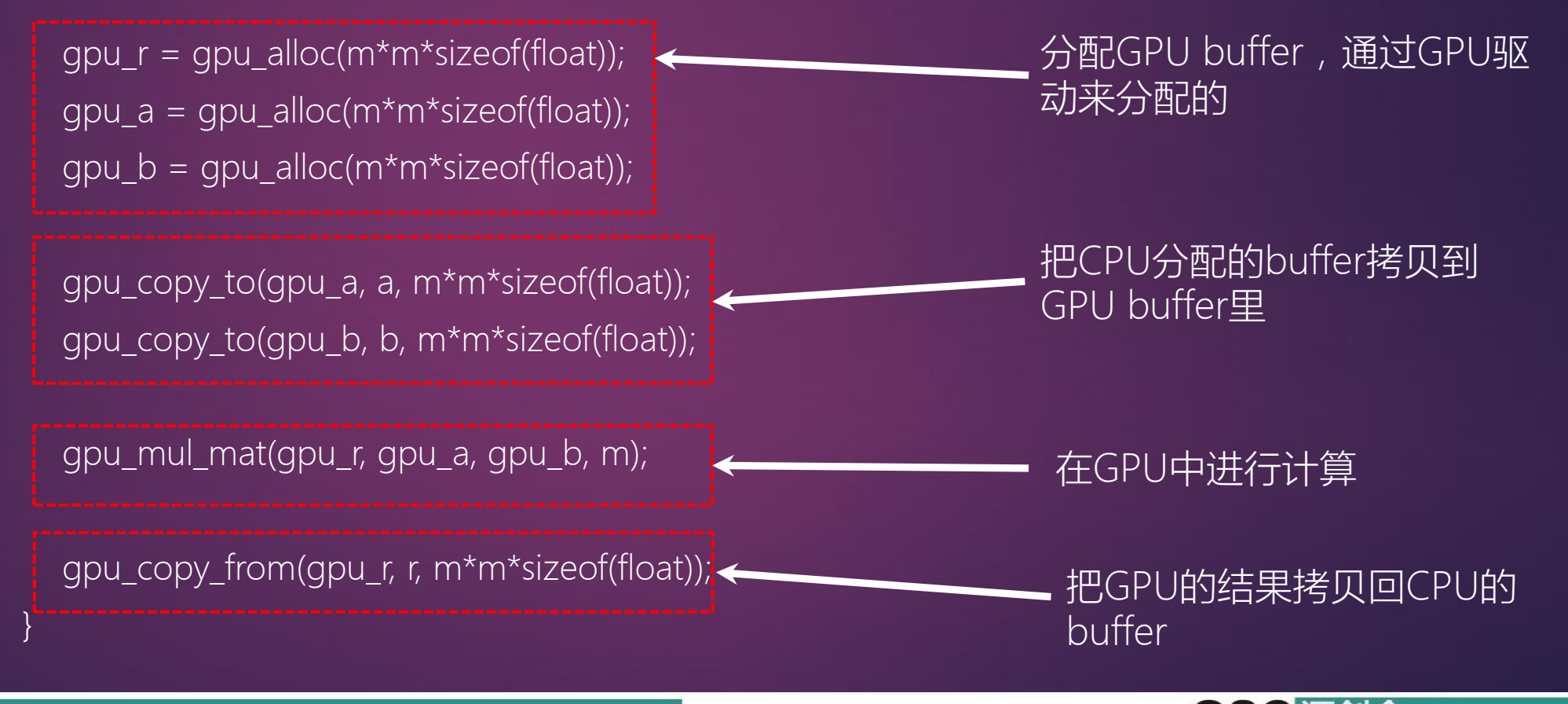

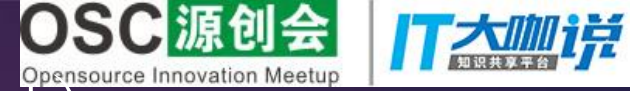

#### HMM (heterogeneous Memory Management)

- ●建立一个统一的进程地址空间 ( share address space )
	- ▶ HMM mirror镜像功能:CPU和GPU都可以同时访问这个统一的进程地址空间(虚拟地址),都能同时 访问到相同的物理内存。
- ●页面迁移:在一个进程里可以透明地使用device的内存。 ●已经合并到Linux 4.14内核中 支持HMM的开源NV的显卡驱动nouveau正在开发中

支持HMM的应用程序例子: mul mat on gpu(float \*r, float \*a, float \*b, unsigned m) { gpu\_mul\_mat(r, a, b, m);

}

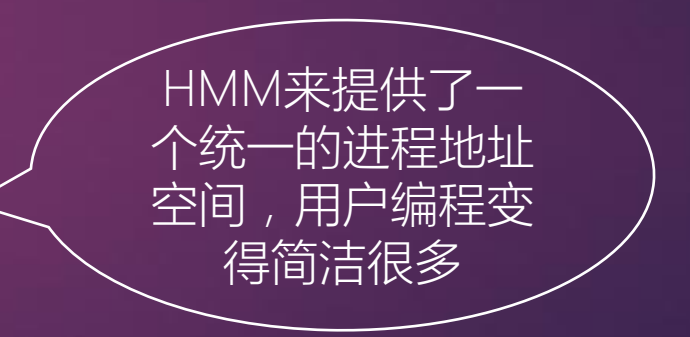

典

北

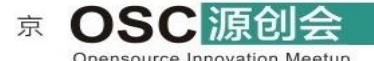

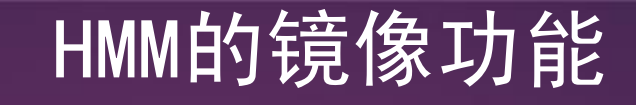

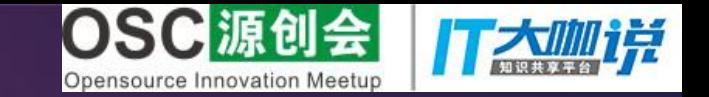

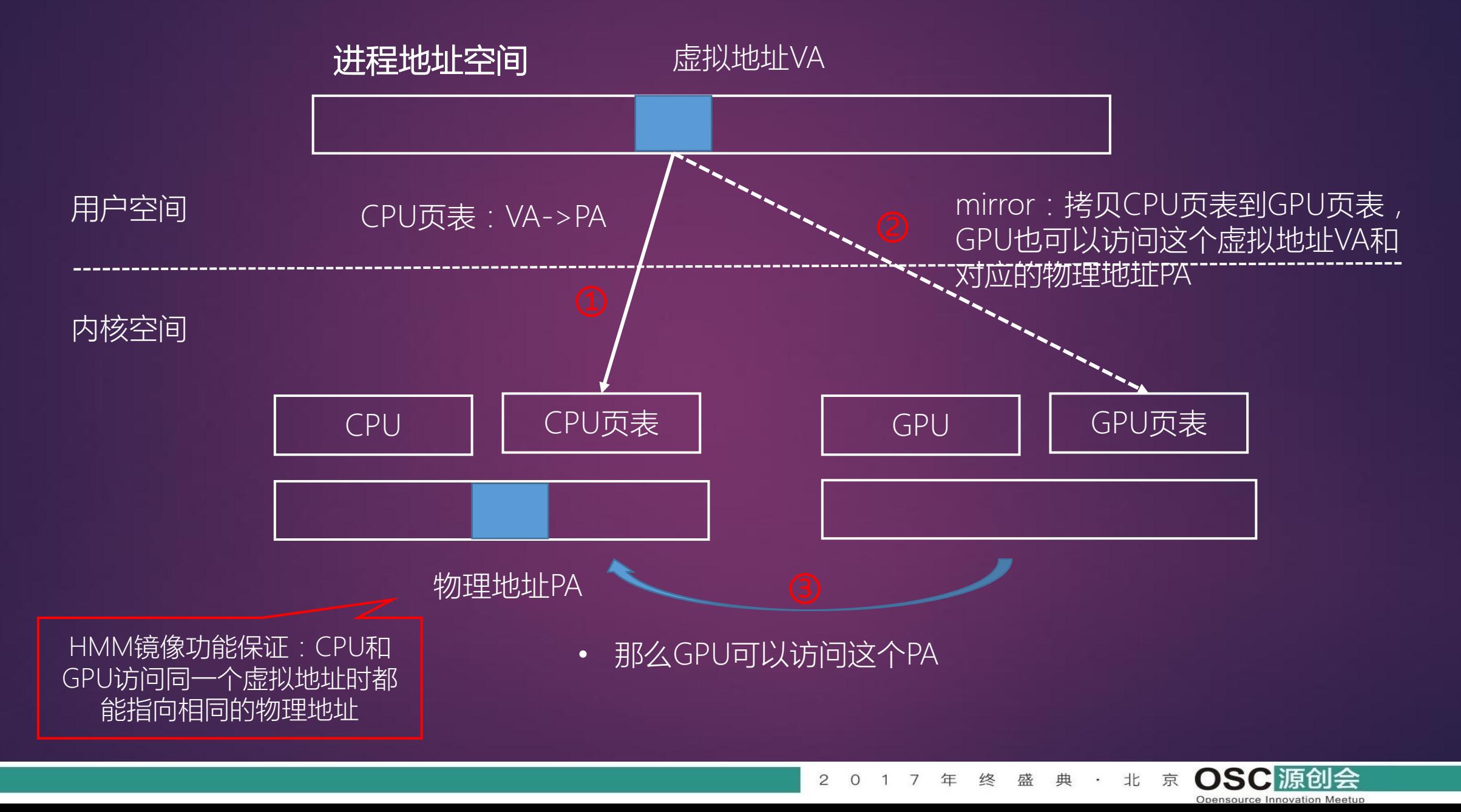

# HMM的迁移功能

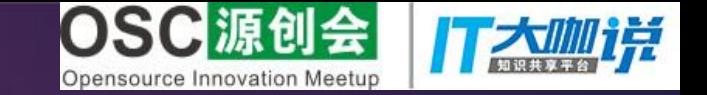

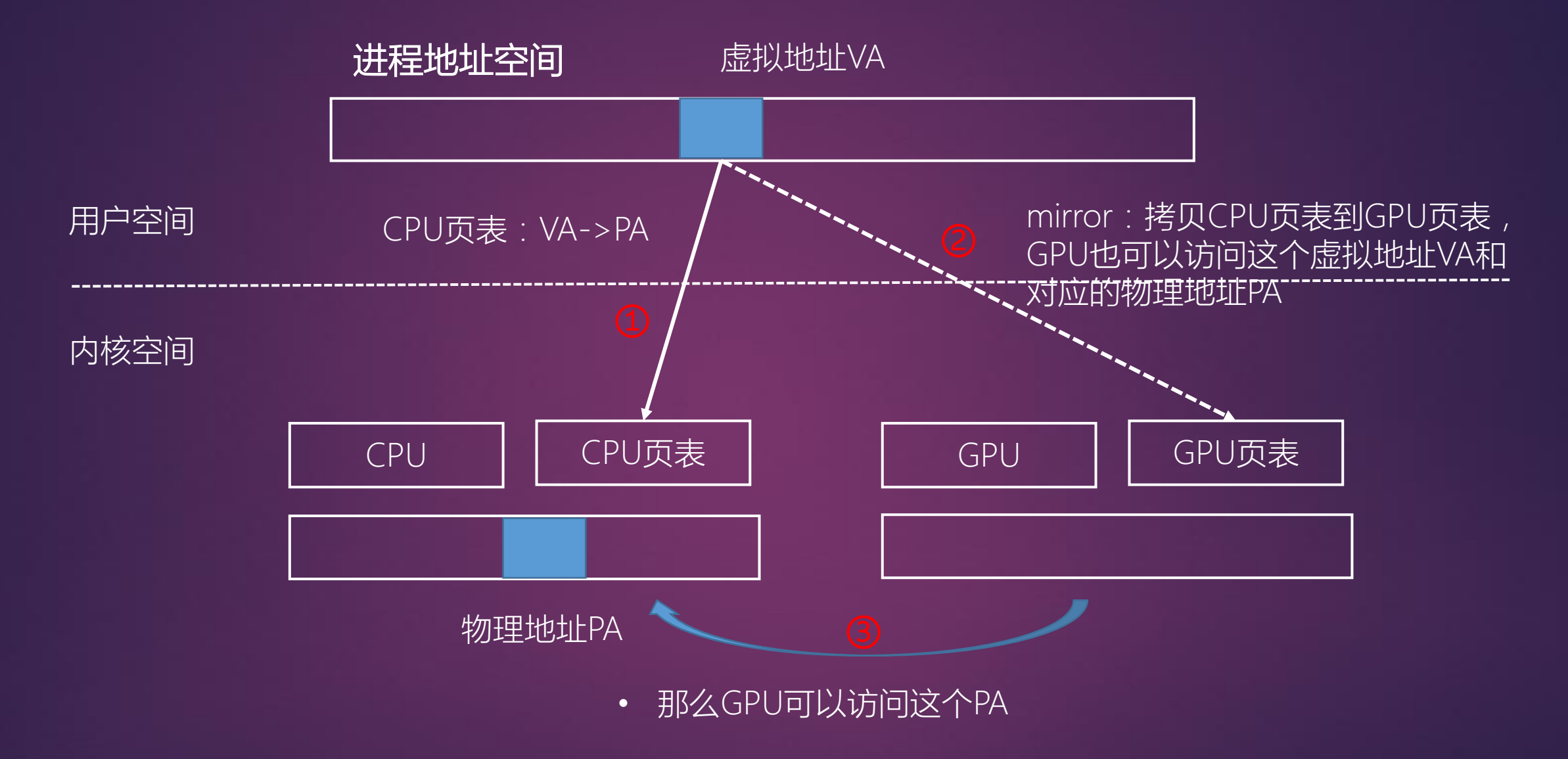

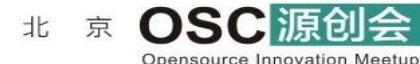

2 0 1 7 年 终 盛 典 ·

# HMM的迁移功能

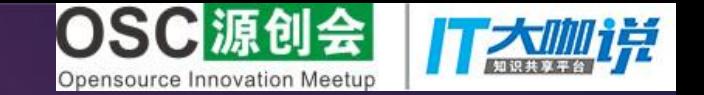

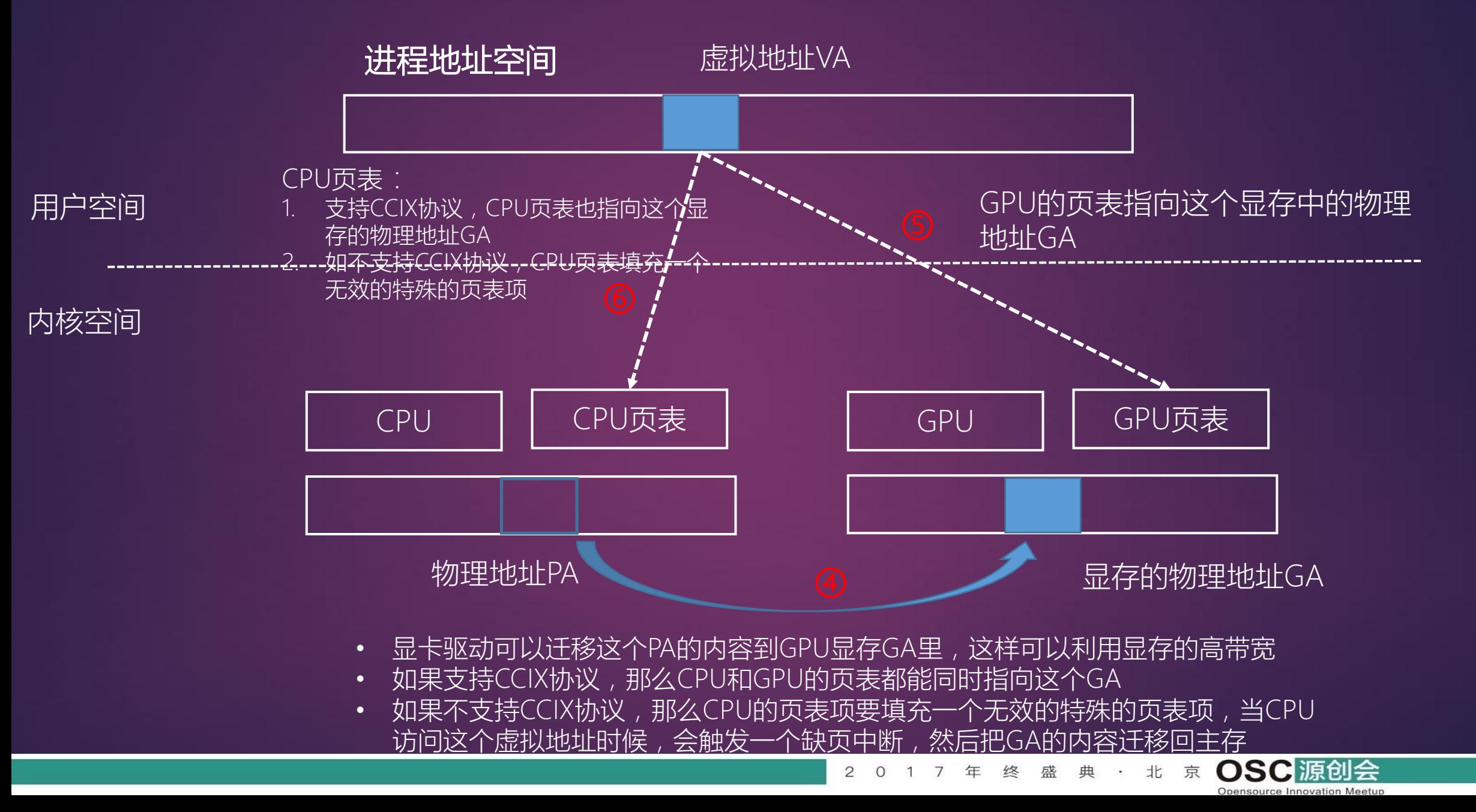

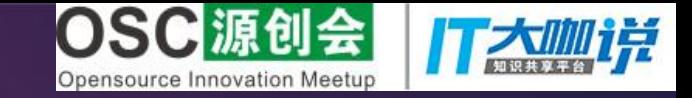

# 基于node节点的页面回收机制

- 原来的页面回收机制都是基于ZONE(内存管理区域)
	- 在32位系统里,内核地址空间有限,所以高端内存分在了ZONE\_HIGHMEM
- 同一个node里不同的ZONE存在不同的页面老化速度(page age speed)
	- 不同的zone的页面扫描的速度和覆盖率不一致
	- zone里的LRU链表扫描覆盖率也不一致
- 页面回收内核线程kswapd和页面分配器之间复杂的逻辑关系,社区里增加 了很多诡异的patch
- Linux 4.8里已经支持基于node节点的页面回收机制

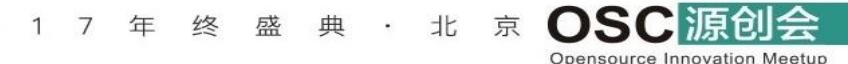

# OOM Killer改进

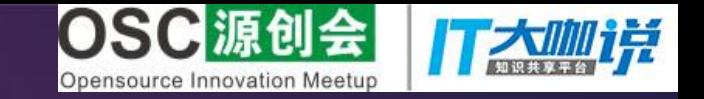

#### • OOM检测机制

- Linux 4.7合并的新机制。
- 在直接回收机制分配内存失败时通常会直接调用OOM,有点鲁莽
- 新机制,多了一下检测和尝试
- OOM收割机
	- OOM Killer有时候不能回收进程的内存
	- 新机制:在杀死进程之前,先收割进程的匿名页面

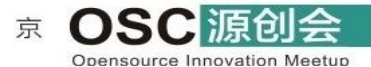

北

1 7 年 终 盛 典 ·

# swap功能改进

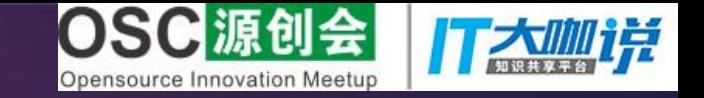

#### ●提高页面回收效率:

- 优化LRU算法和页面回收机制
- 优化SWAP性能

#### ●随着SSD的普及, swap的性能可以随着优化

- 解决思路:细化锁,减少锁的争用
- 细化: swap\_info\_struct->spinlock
- 细化:保护address\_space的一个锁

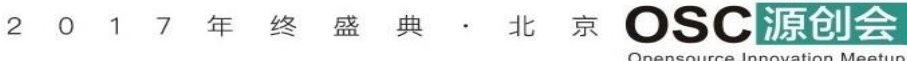

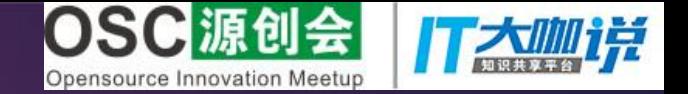

# 进程管理改进

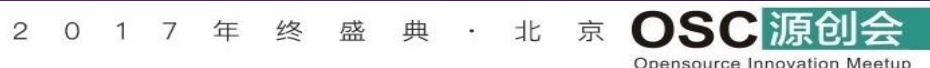

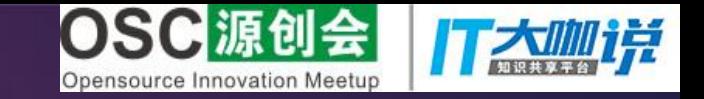

#### 现有调度器的缺点

- 现有的SMP调度器不支持大小核架构
- 调度器和CPUfreq以及CPUidle等动态调频调压的驱动模块脱节
- 没有考虑功耗场景

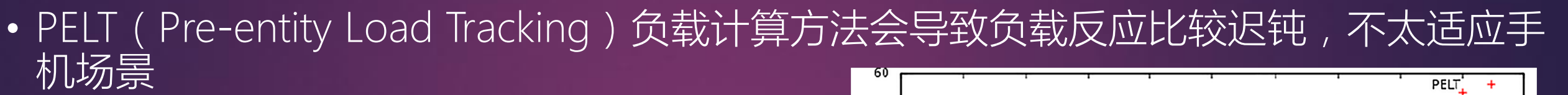

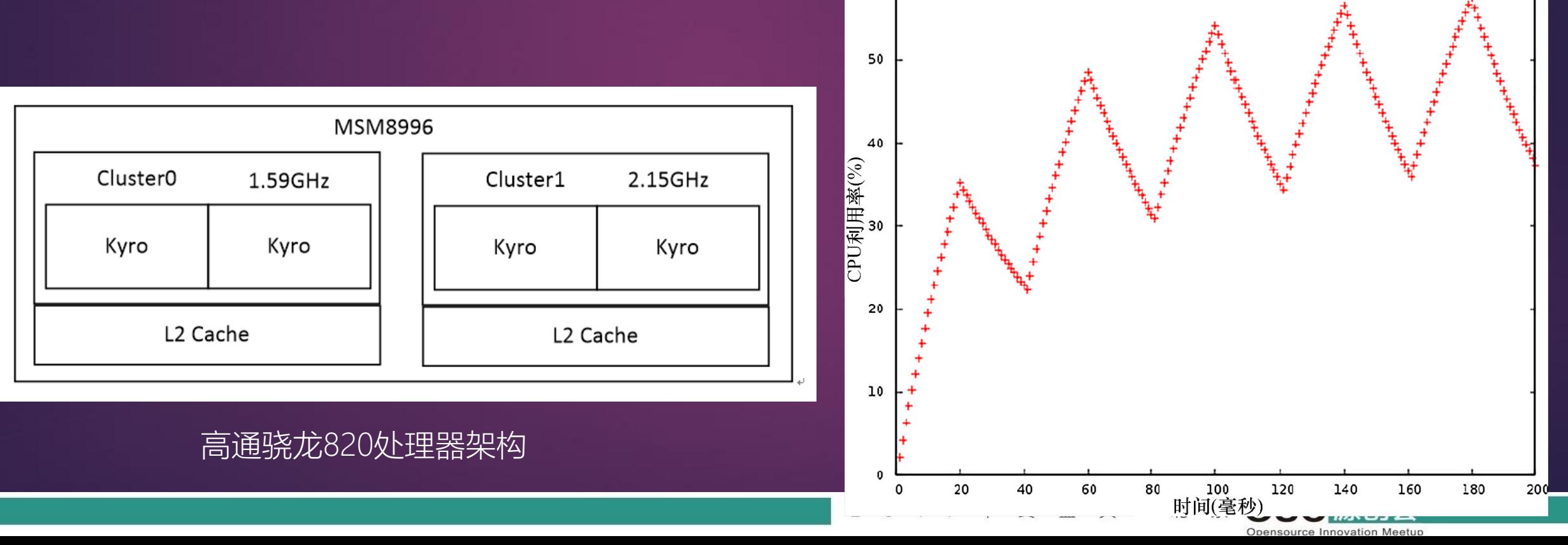

#### EAS调度器

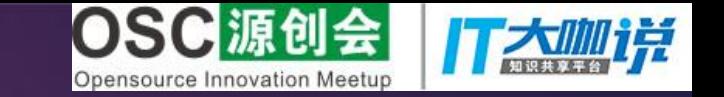

#### ●EAS(Energy Awareness Scheduling)绿色节能调度器

#### 设计目标:

保证系统性能的前提下尽可能减低功耗 统一调度器、CPUfreq和CPUidle

#### ●核心实现

**▷WALT** (Window Assisted Load Tracking) 算法

可量化的能效模型

可量化的计算能力

复用Linux内核的CPU调度域模型

 **> 新增的CPU frequency government** 

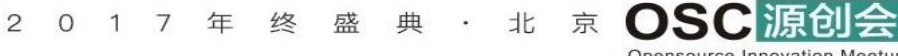

#### EAS调度器架构图

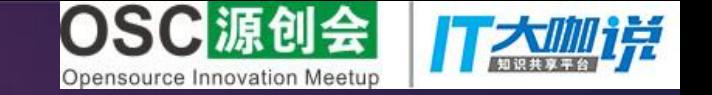

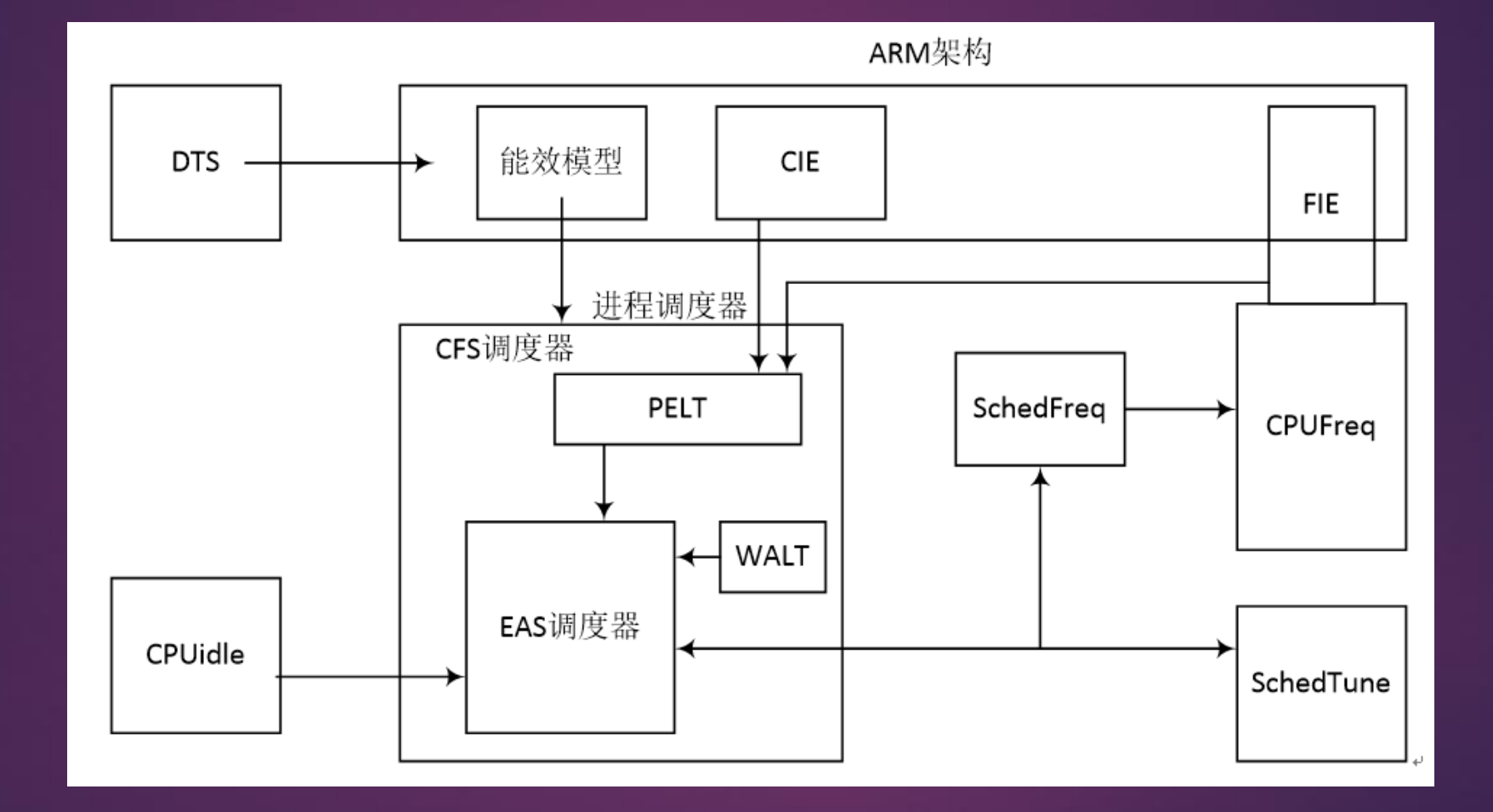

2 0 1 7 年 终 盛 典 · 北 京 OSC源创会 Opensource Innovation Meetup

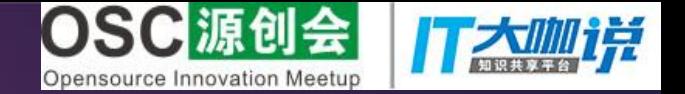

# Linux内核学习方法介绍

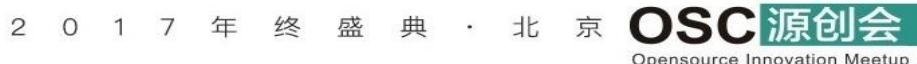

### 内核学习常见的疑惑

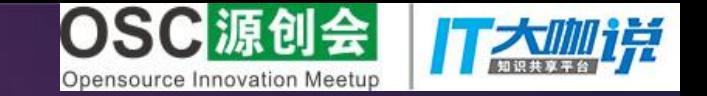

ource Innovation Meetur

- 内核代码太庞大,Linux 4.x内核代码超过了2000万行
- 内核更新速度太快
- 内核核心设计经常变化和优化
- 缺乏最新的内核设计资料和文档
- 市面上大部分Linux内核书籍停留在Linux2.4和Linux2.6内核

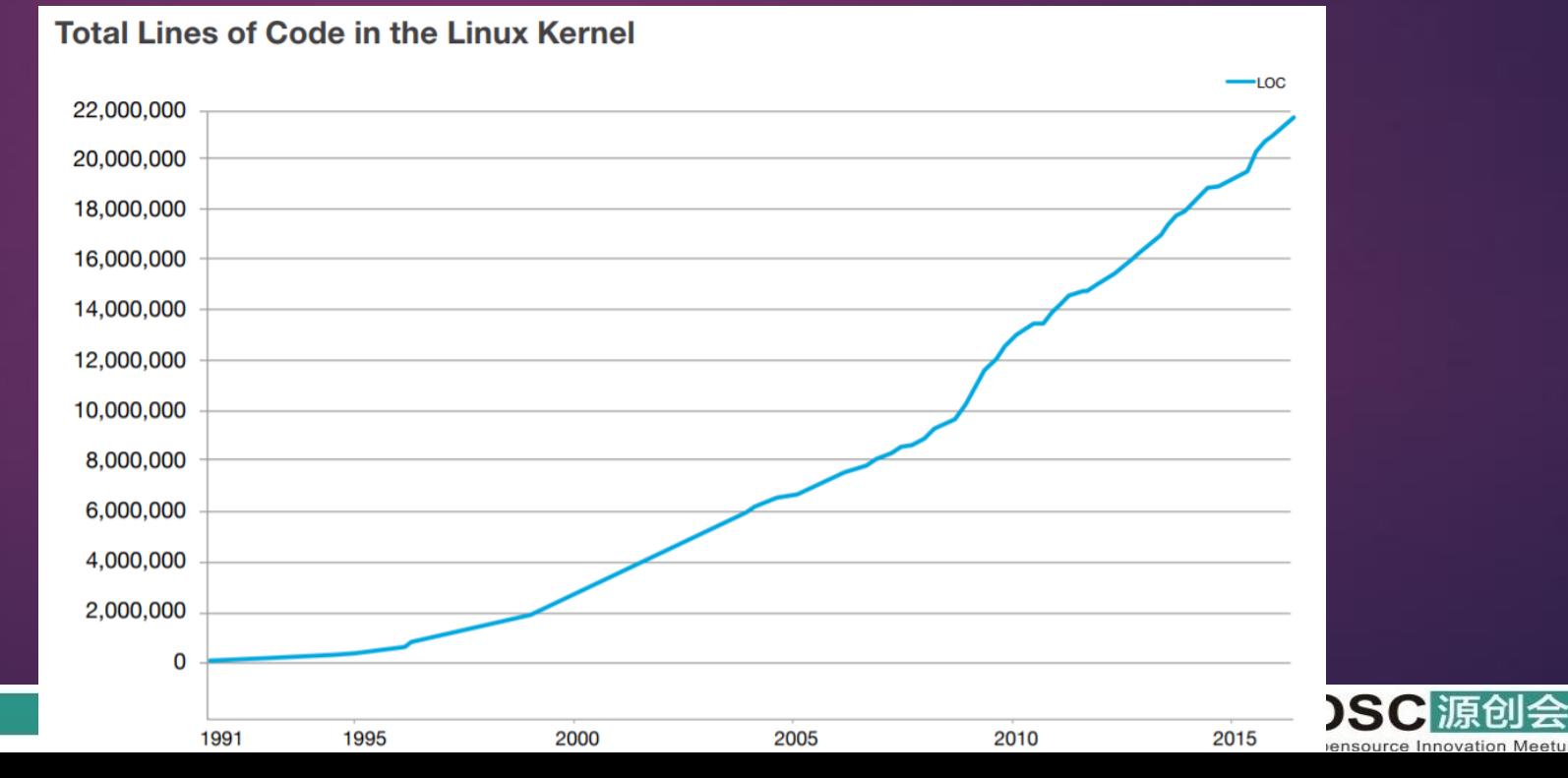

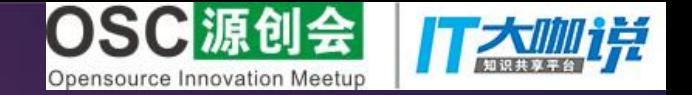

# •笨式吊打法 –带着问题去阅读内核代码

- 深挖实际项目上遇到的问题
- 阅读代码产生的疑问
- 面试或者微信论坛上讨论的问题
- 《奔跑吧Linux内核》中奔跑卷以及每一章的思考题

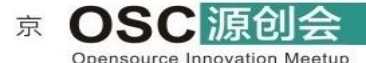

北

17年终盛典 ·

 $2\quad 0$ 

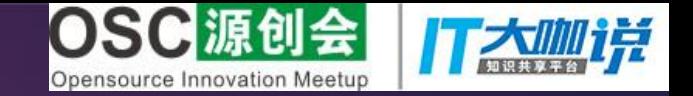

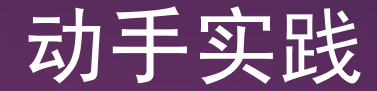

#### • 可以从一个简单的驱动开始,比如简单的字符设备驱动

 $2\quad 0$ 

1 7 年 终 盛 典 ·

- "Qemu+gdb+eclipse+O0" 调试跟踪内核
- 选择感兴趣的内核模块进行调试或者修改

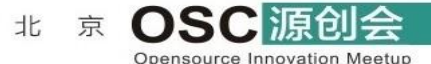

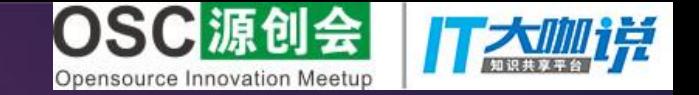

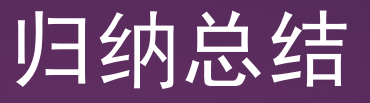

#### • 数据结构关系图

• 函数调用关系图

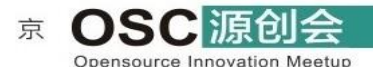

北

2 0 1 7 年 终 盛 典 ·

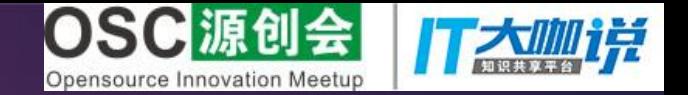

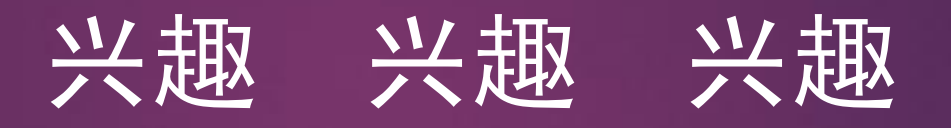

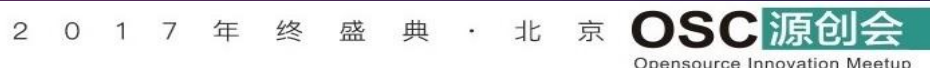

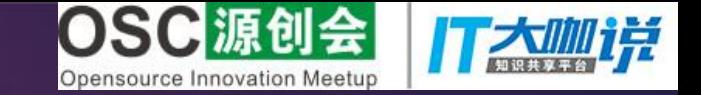

#### Linux内核学习资料推荐

### <奔跑吧Linux内核>

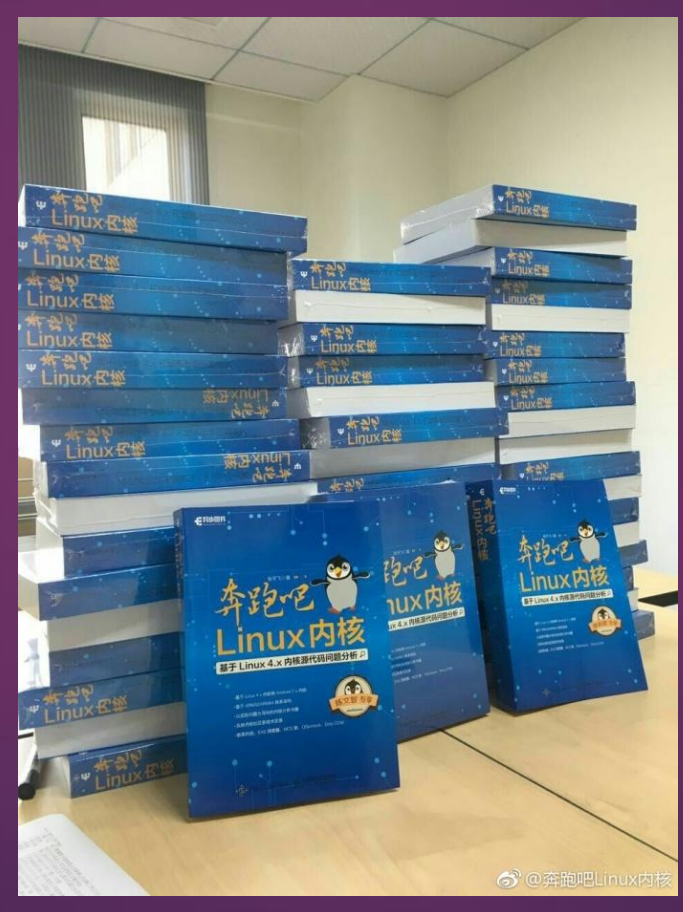

终 盛 典 北 京  $2\quad 0$ 1 7 年  $\sim$  100  $\sim$ 

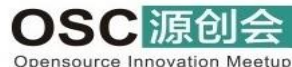